HEC Lausanne

# **BSc en Economie politique**

**Module 3, volées avant 2023**

**60 crédits**

Plan d'études 2023-2024

## **Structure du Bachelor**

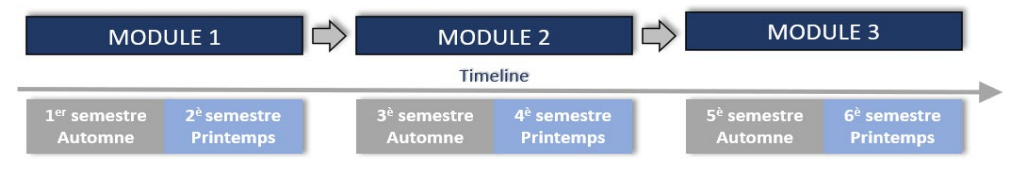

## *60 crédits ECTS à option :*

*au moins 42 crédits en «Fondamentaux en économie» et «Spécialisation en économie» dont au moins 24 en «Fondamentaux en économie».* 

*Les crédits restant peuvent être choisis dans toute la liste.*

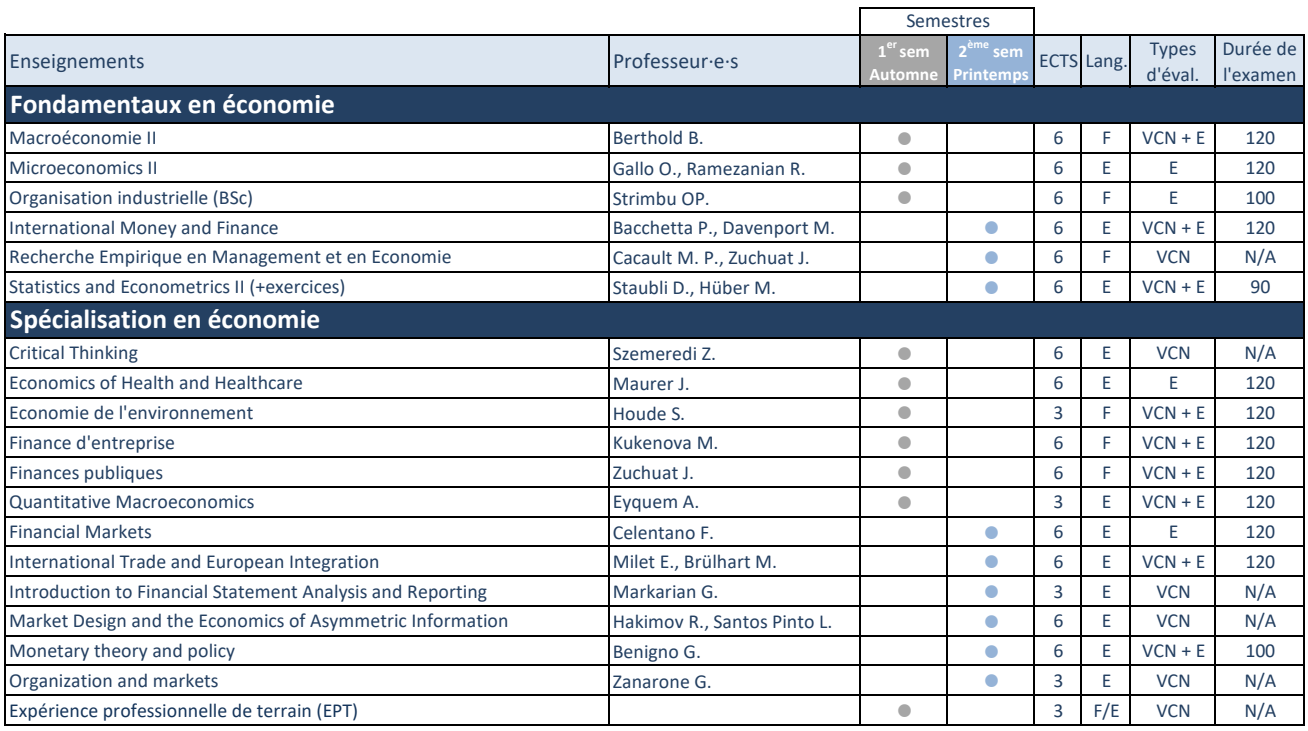

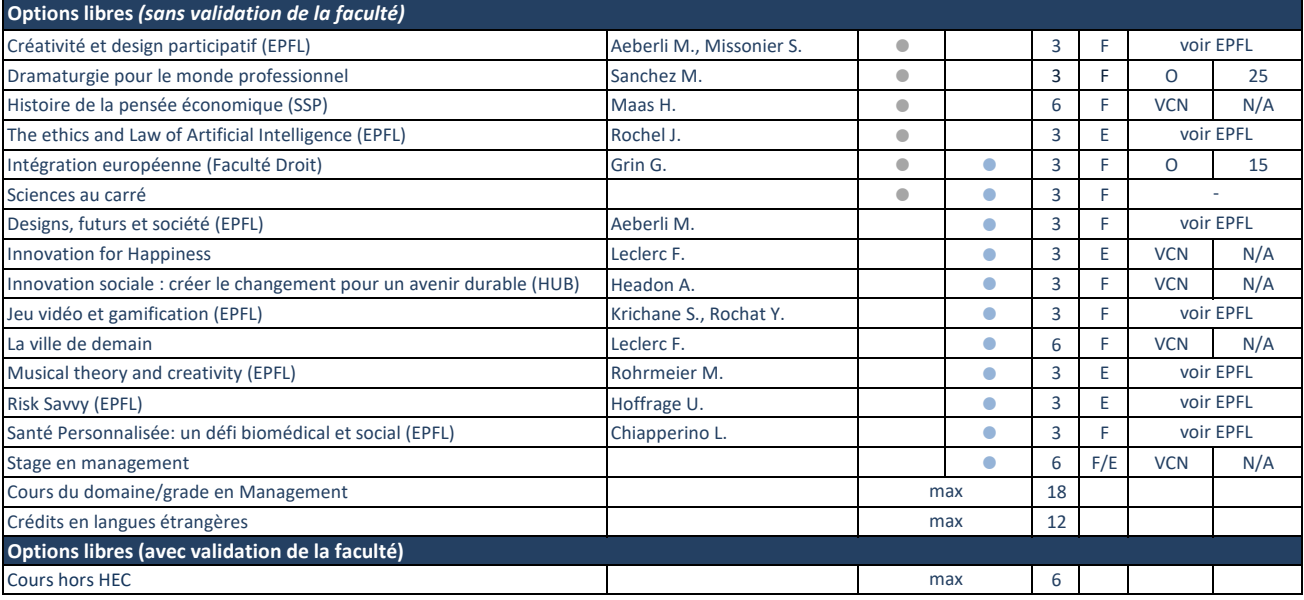

### **Légende:**

**ECTS:** Crédits

**Lang:** Langue d'enseignement (F: Français, E : English)

**Eval:** Type d'évaluation (E: Examen écrit; ENEP: Examen numérique en présentiel; O: Examen oral; VCN: Validation(s); VCN+E: Validation(s) et examen écrit; VCN+O: Validation(s) et examen oral; VCN+ENEP: Validation(s) et examen numérique en présentiel)

**Durée de l'examen:** renseignée en minute (N/A: non applicable; TBD: to be determined)

#### **Informations générales :**

[1. Vous devez lire le Règlement du cursus qui correspond à l'année à laque](https://www.unil.ch/files/live/sites/hec/files/doc/bachelor/Options%20libres%20hors%20HEC_formulaire.pdf)lle vous avez débuté vos études de Bachelor en HEC.

2. Les inscriptions aux cours de l'EPFL du semestre de printemps doivent se faire du lundi 19 février au vendredi 1er à midi via la plateforme d'inscription.

3. Le formulaire pour la demande d'acceptation d'une option libre pour un cours hors-HEC doit être envoyé par email à hecbachelor@unil.ch dans les deux premières semaines du semestre.

4. La pandémie nous a montré que des circonstances indépendantes de notre volonté peuvent nous amener à devoir apporter des adaptations aux plans d'études en cours de semestre.